# The Mobility Project

## **WEB-SERVICES FOR EXCHANGE OF DATA ON COOPERATION AND MOBILITY BETWEEN HIGHER EDUCATION INSTITUTIONS**

RS **<sup>3</sup>**G workshop, Uppsala, November 16th 2009

# Janina Mincer-Daszkiewicz

[jmd@mimuw.edu.pl](mailto:jmd@mimuw.edu.pl)

affiliations: MUCI, Poland, consortium of Polish universities, owner of USOS (University Study-Oriented System), project leader University of Warsaw, Faculty of Mathematics, Computer Science and Mechanics, Assistant Professor (operating systems, parallel programming, system programming, software engineering, ...)

# Agenda

Real life scenarios and needs WSDL – format of exchanged data (ver. 2) Mobility web node (ver. 2) **narchitecture** testbed**Problems to solve** 

# **Real life scenario**

**International Relations Office at the University of Warsaw Faculty of Mathematics, Computer Science and Mechanics**

**University Study-Oriented System (USOS)**

## USOS - module for IRO

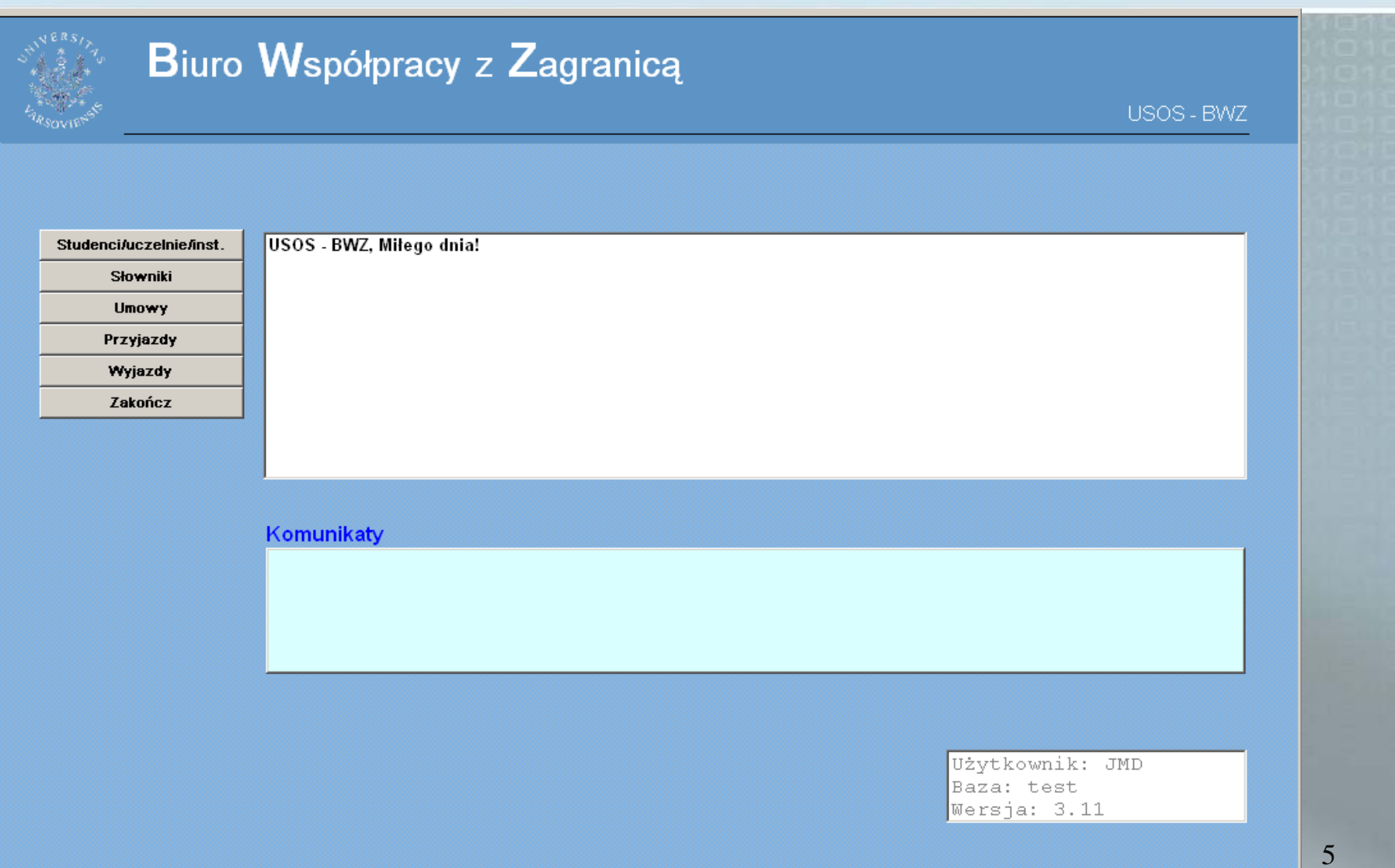

# IRO – International cooperation Agreements

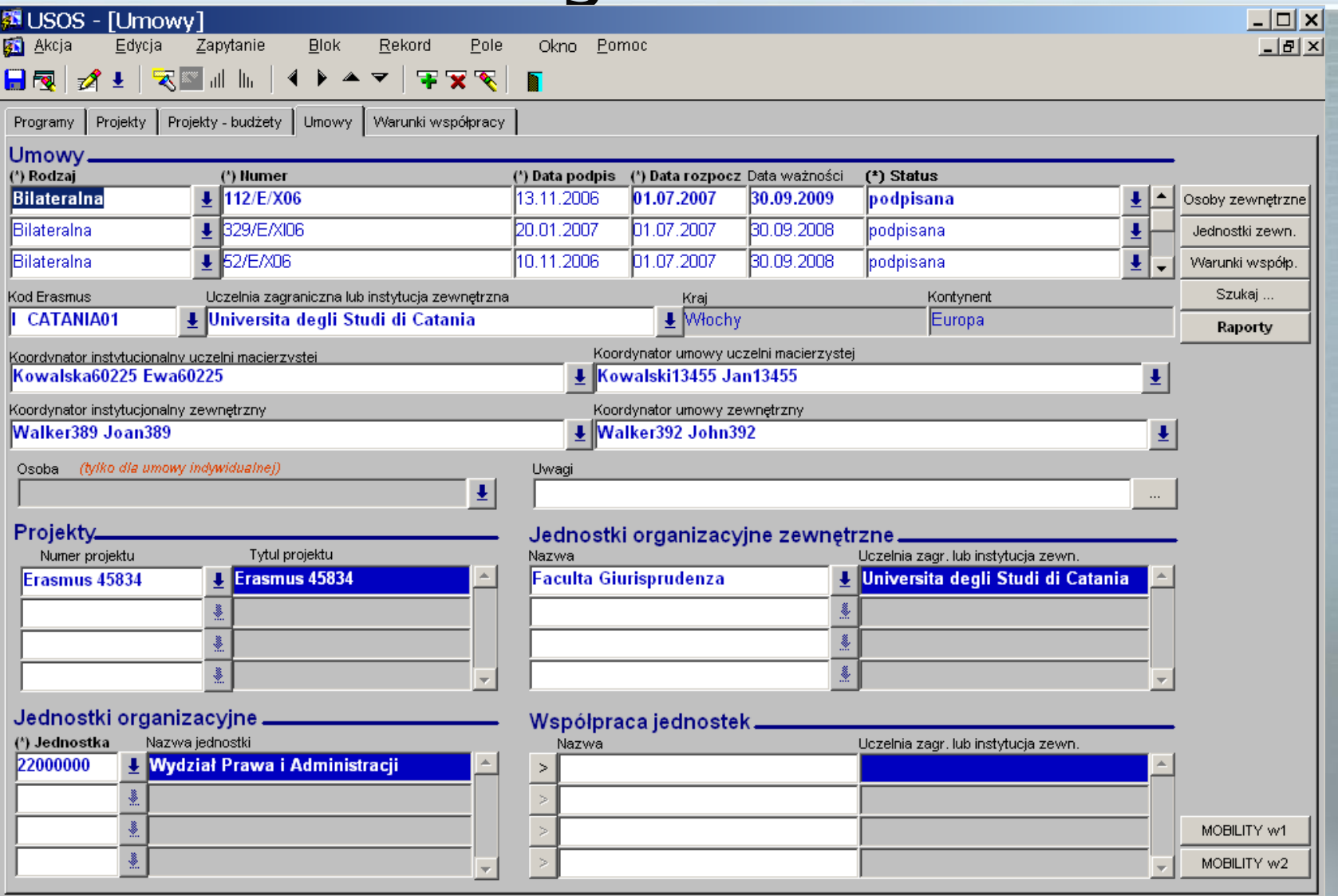

## $IRO - Agreement \rightarrow Conditions of$ cooperation

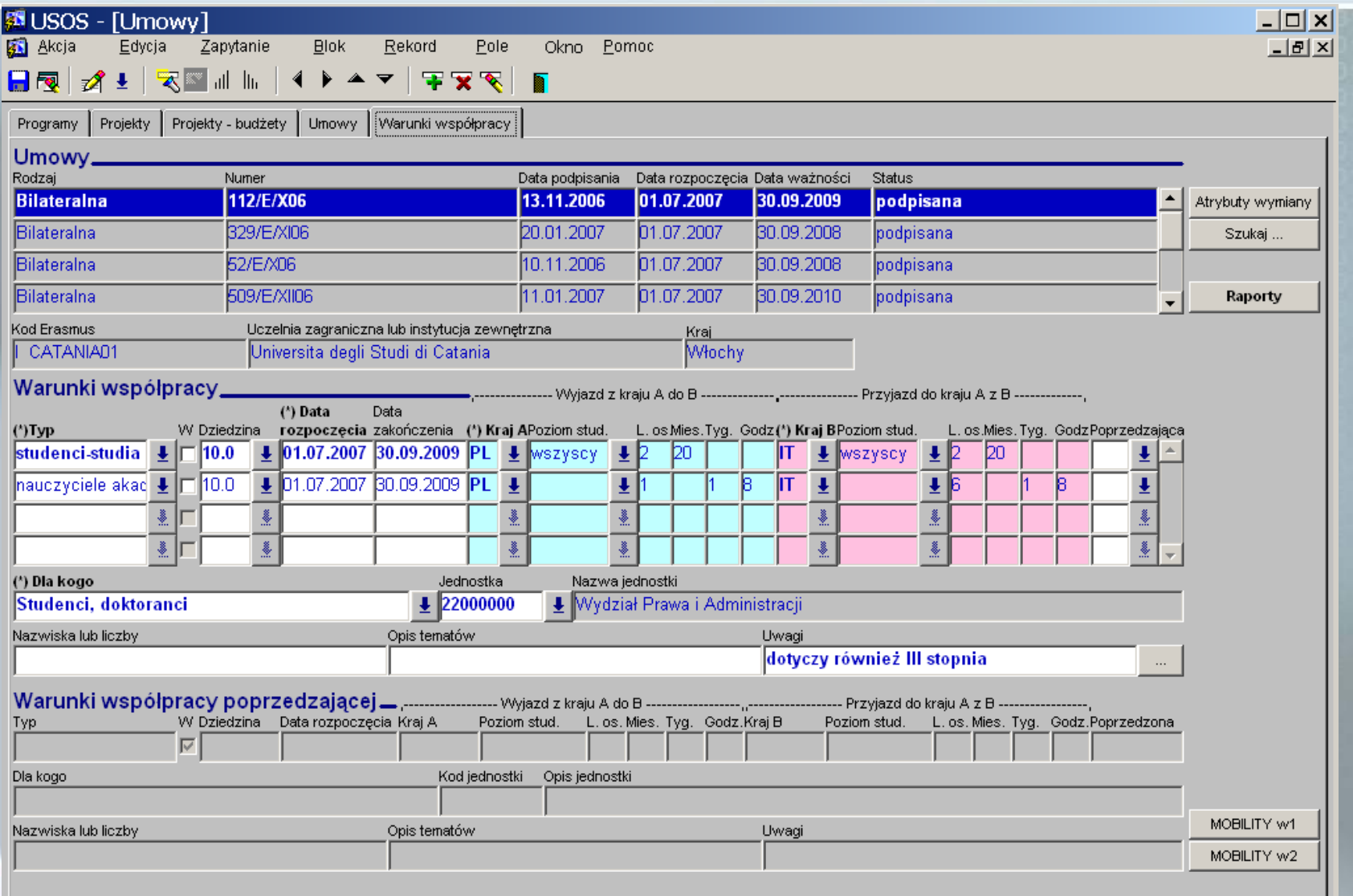

 $\overline{7}$ 

# Faculty – Offers available for students

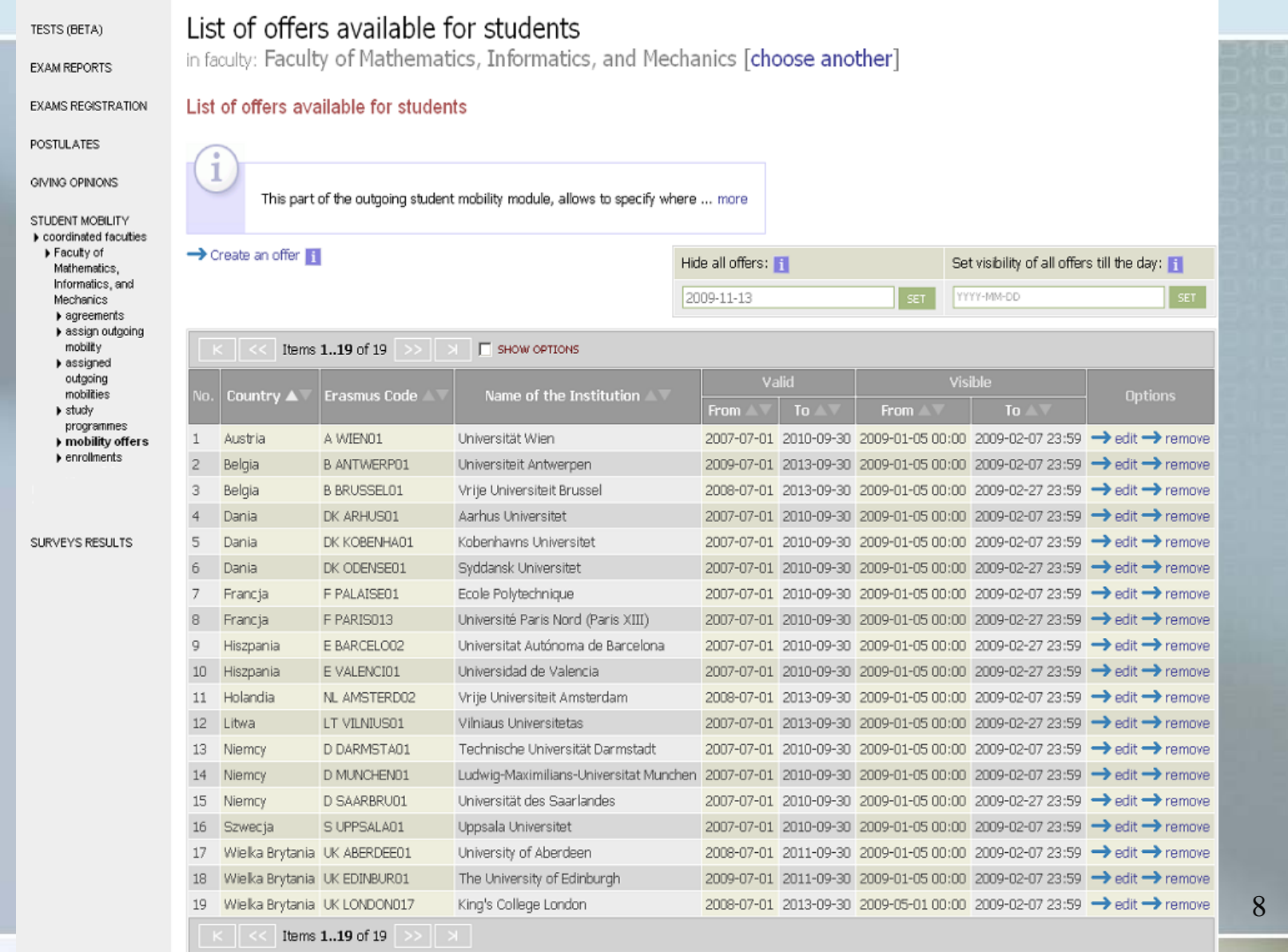

## Faculty – Student's application

This application has been accepted.

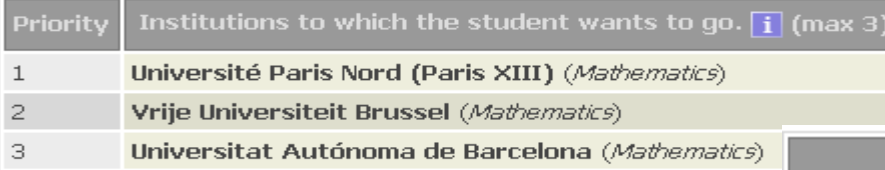

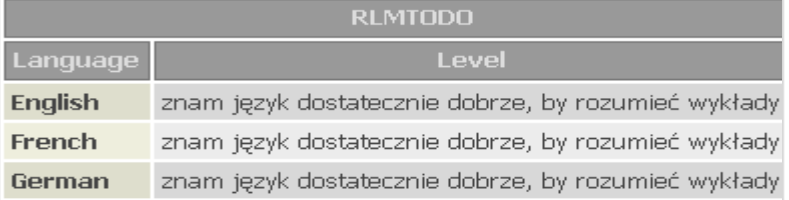

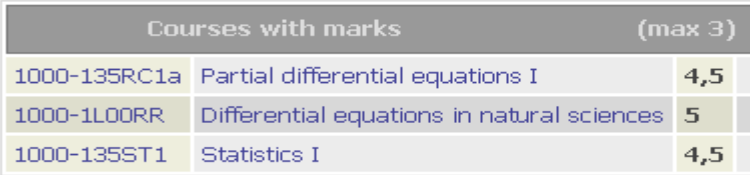

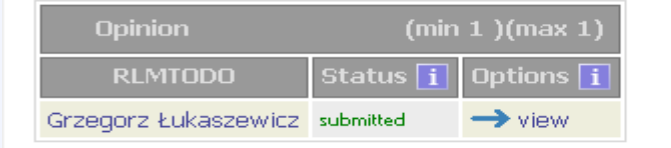

Motivation letter in a foreign language

Please consider my candidature to the deans founded scholarship.

Dear Sir or Madam,

I am writing to propose my candidature to the Socrates-Erasmus student exchange program in the academic year 2009/10. I'm a student of the fourth year of mathematics. I am studying mathematics as a primary specialization in a Individual Studies Program in conjunction with physics.

It is a great combination which makes studying more interesting and purposeful. I am a hard-working and solid person. A result of that is the fact that every semester I am exceeding the required ECTS numbers and every subject I take on is passed by me. Thanks to such approach I have passed more subjects that were necessary, and I have also passed numerous subjects on the faculty of Physics.

I believe that an international scholarship will be a great opportunity for me to widen my horizons(not only mathematical) and to get more knowledge in various fields. I am aware that it may be a difficult challenge, however I am sure I will be able to cope with it and it will be a great benefit to me as well.

As a person who is travelling a lot, and with good knowledge in foreign languages I hope I won't have any problems to acommodate myself in a new environment. After finishing my master degree I am planning to continue my studies to reach the PhD degree.

Best regards

## Faculty – Nominations

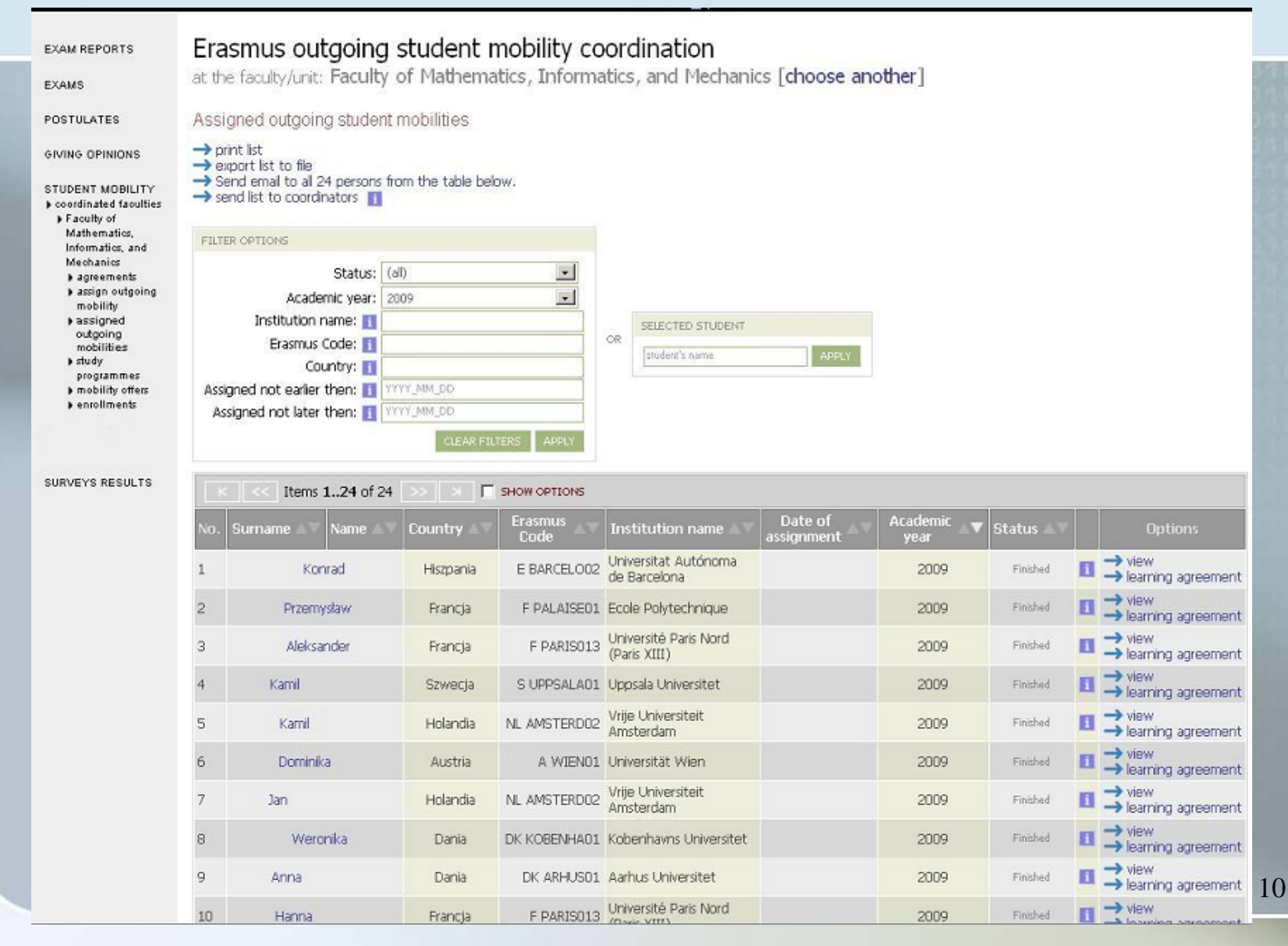

# IRO - Outgoing mobility

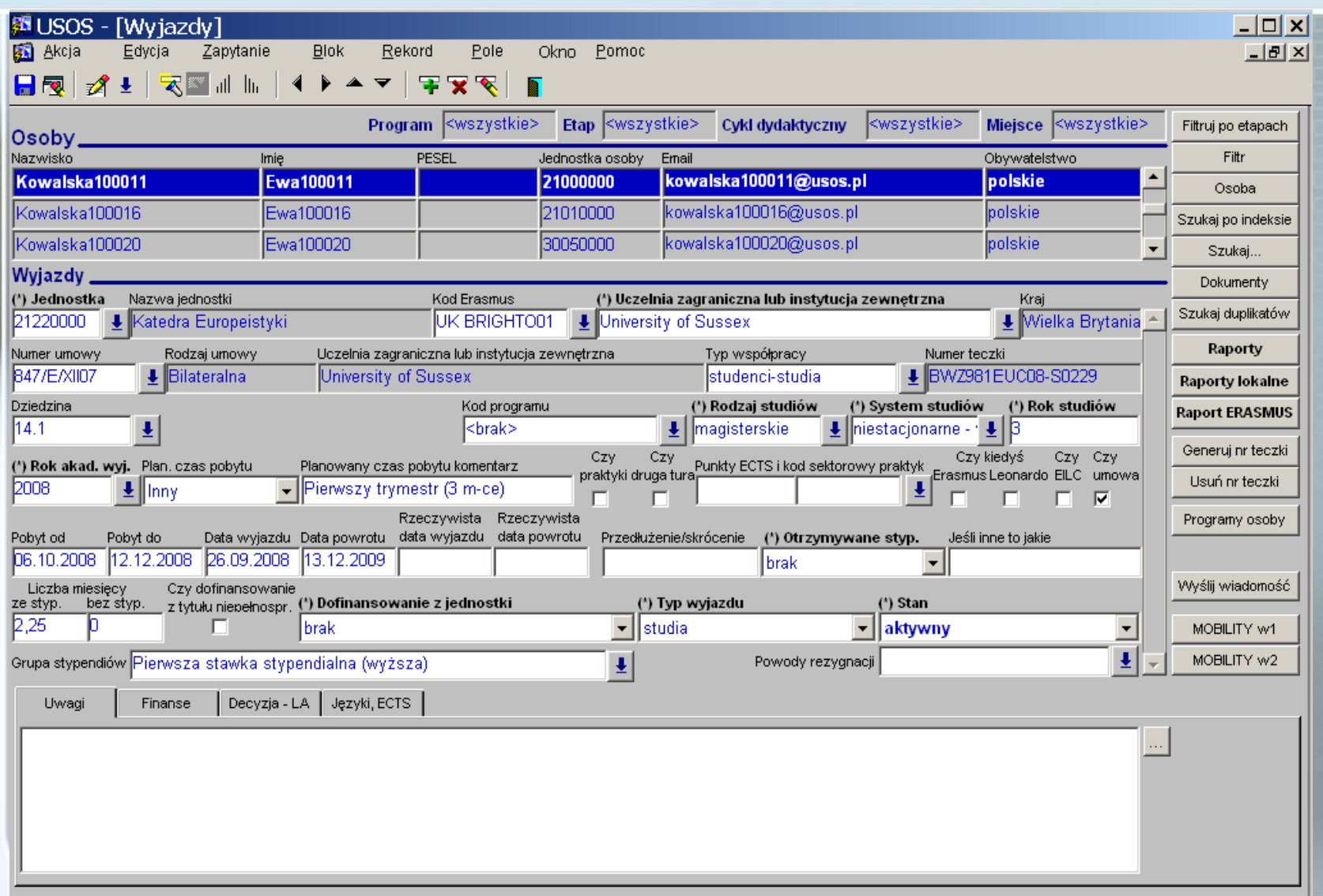

11

# IRO – What happens next ...

## **Nominations are**:

- typed manually into partner's system (many different systems, many different styles and requirements)
- scanned,
- faxed,

•

• delivered by phone call

 ...**Usually many times** (updates are common)

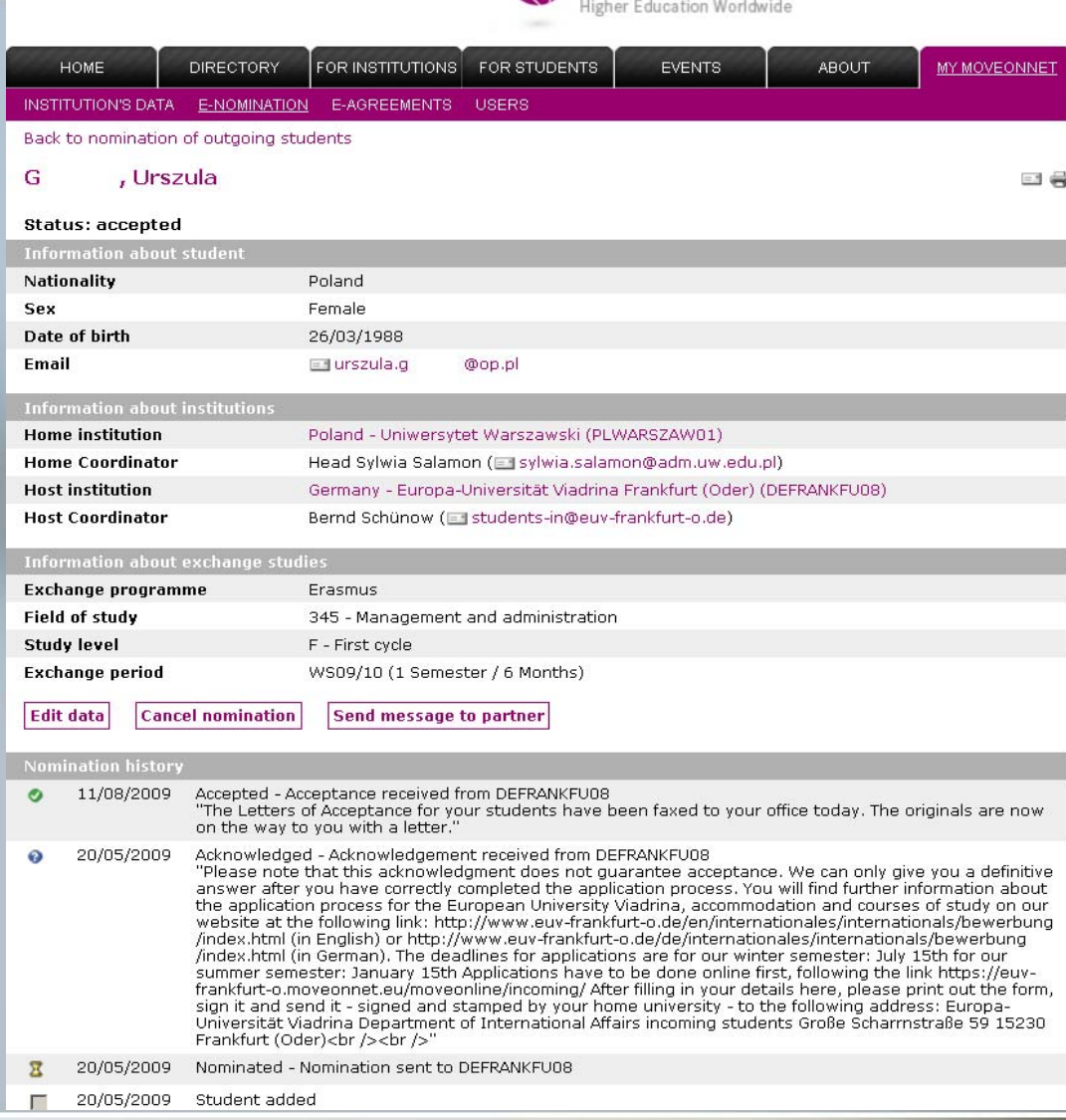

**M** moveonnet

## IRO - We would prefer to do it with ... one click  $\rightarrow$  SEND button...

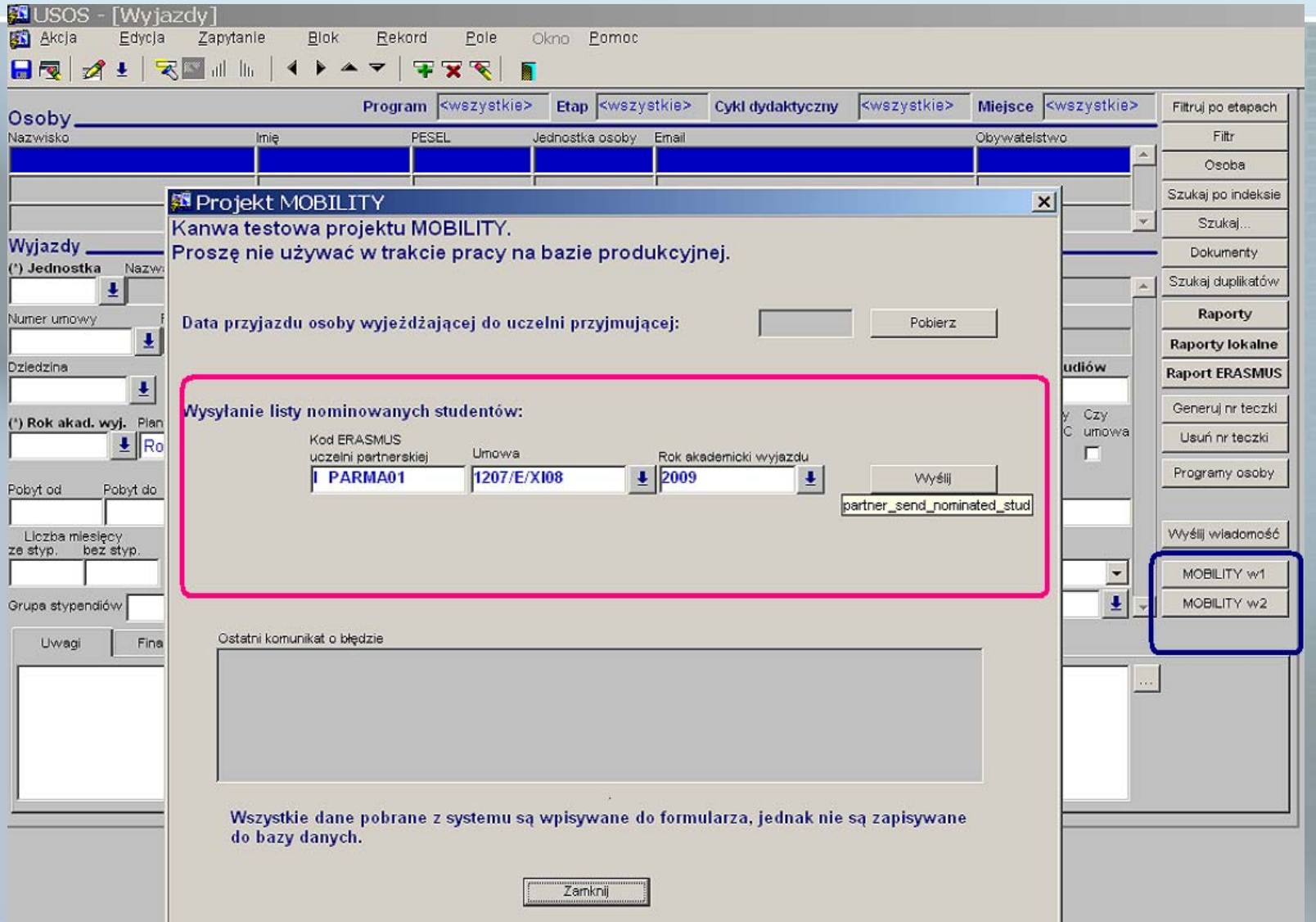

## IRO – partner would send us his students in a similar way  $\rightarrow$  this is the result of the remote invocation of **sendNominatedStudents()**

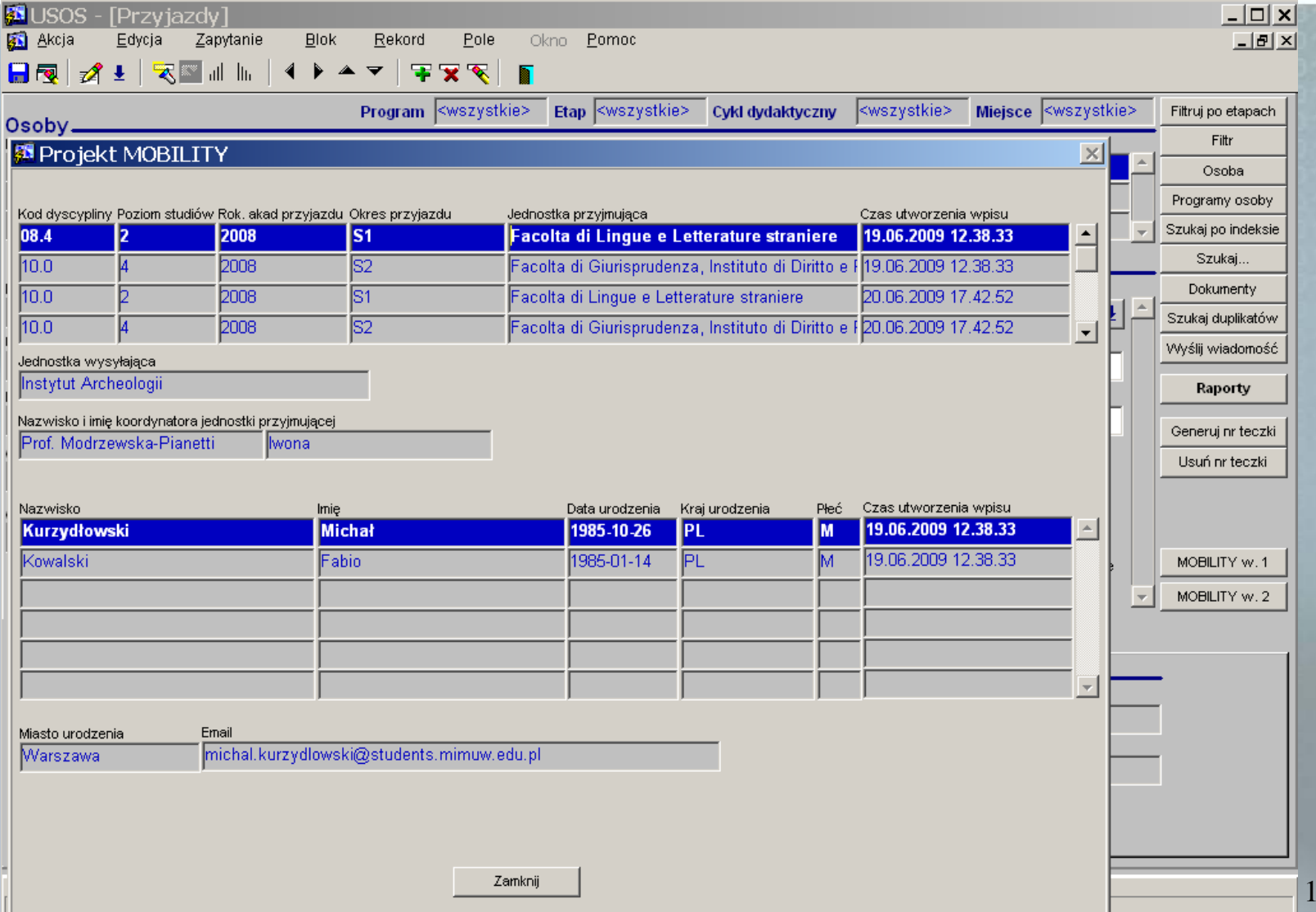

14

# Other scenarios

■ Signing agreement (organization's **information record, cooperation conditions of the agreement)** ■ Sending Learning Agreements (sending **token vs sending structured data)** ■ Getting Transcripts of Records (grades) ■ Sending departure/arrival dates of mobile students (important  $\rightarrow$  scholarships) **Sending course catalog**

## **Learning Agreement**

**LEARNING AGREEMENT** Academic year: Winter semester 2009/2010 Field of study: Informatics, Computer Science (code 11.3)

Name of student: Aleksander G

Sending institution: University of Warsaw Country: Poland

### DETAILS OF THE PROPOSED STUDY PROGRAM ABROAD/LEARNING AGREEMENT

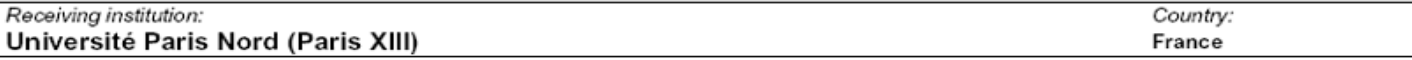

#### **Current version**

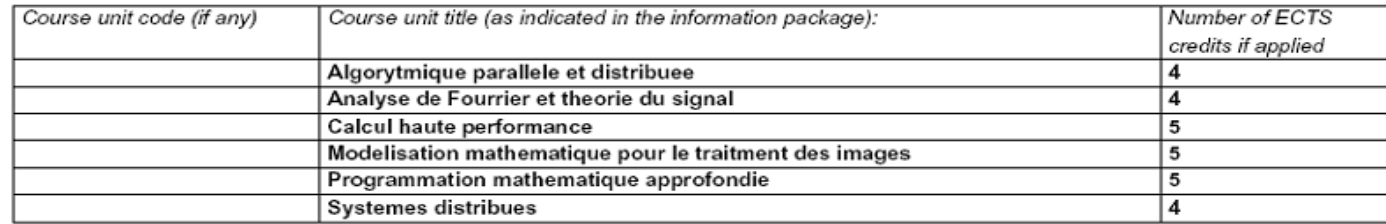

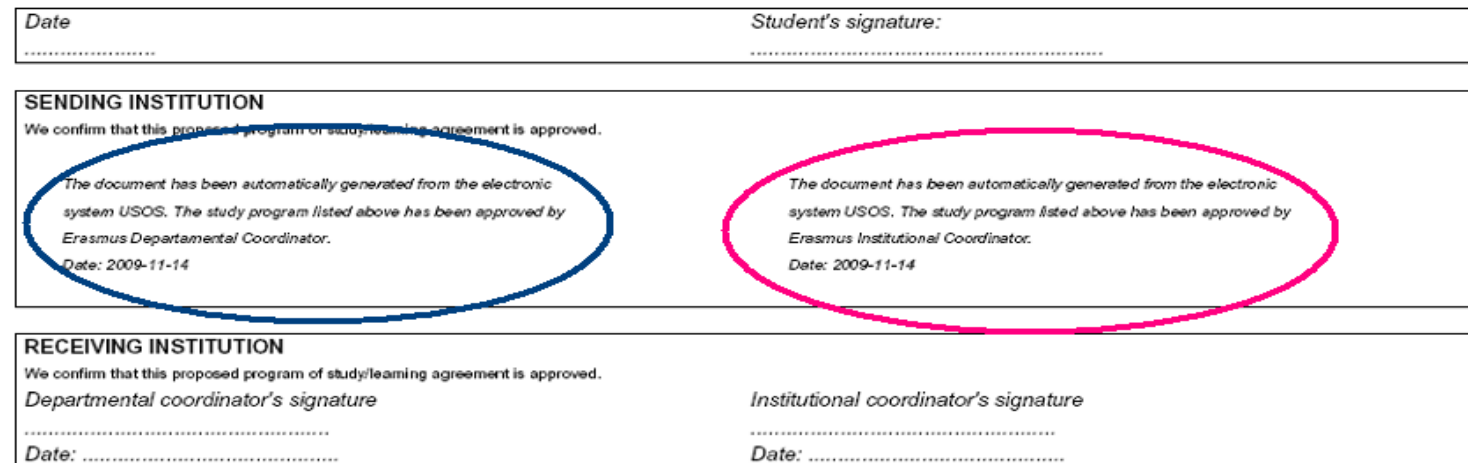

## Learning Agreement  $\rightarrow$  Transcript of Records

### In reference to

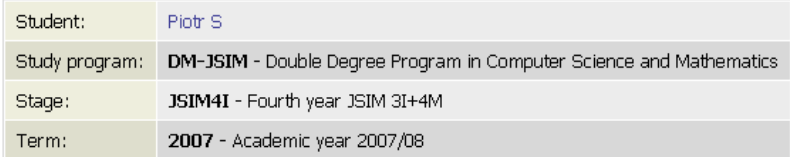

### **General information**

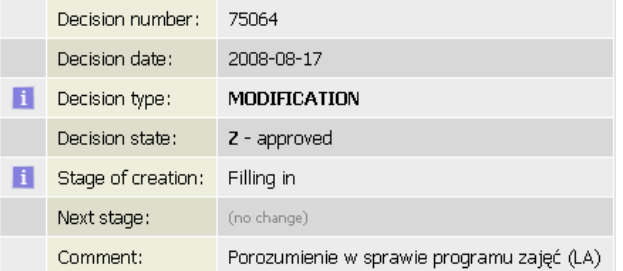

### **External courses**

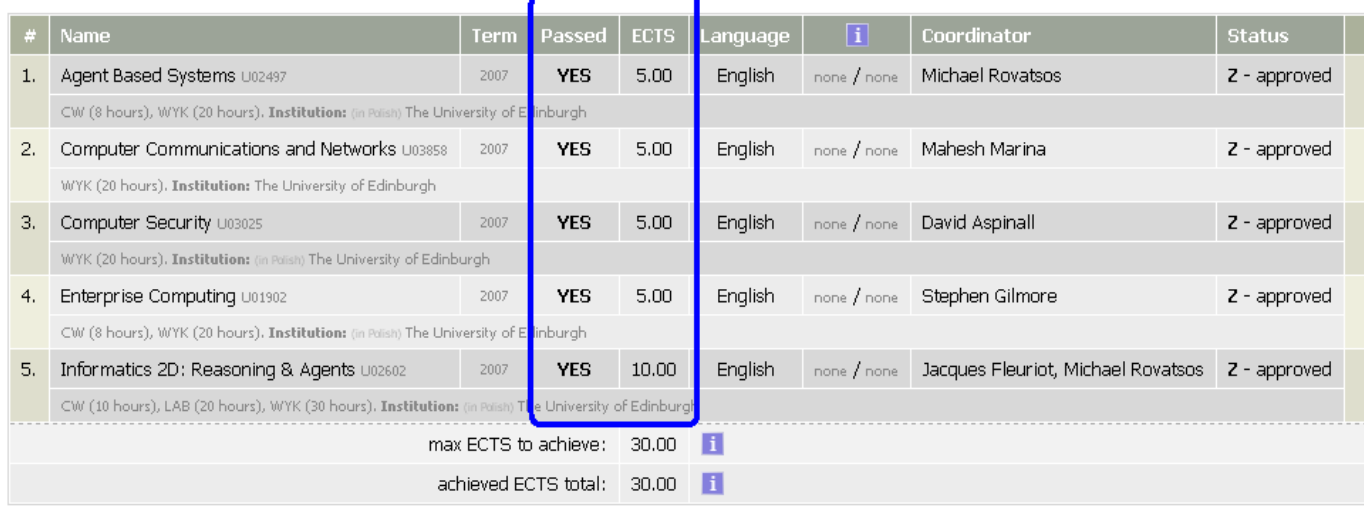

## Grades from the University of Edinburgh

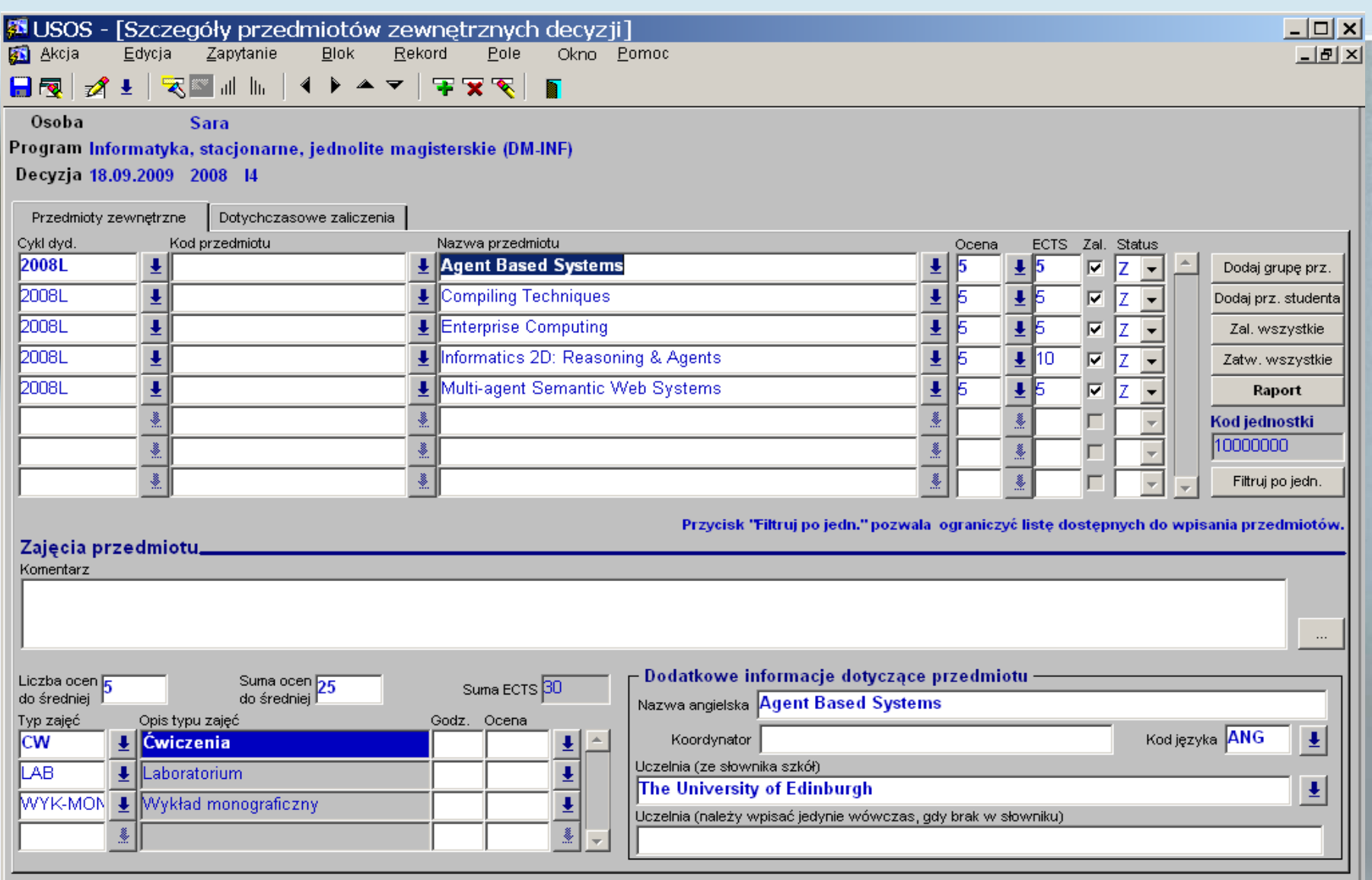

## **DIPLOMA SUPPLEMENT**

### Valid with the Diploma no 1000/46331/2009

### I. INFORMATION IDENTIFYING THE HOLDER OF THE QUALIFICATION

- 1. Surname:  $S$
- 2. First name(s): Piotr Krzysztof
- 3. Date of birth (day, month, year): 24.09.1985
- 4. Student identification number or code: 219737

### II. INFORMATION IDENTIFYING THE QUALIFICATION

1. Diploma number: 1000/46331/2009

- 2. Name of qualification and the title conferred<sup>1</sup> magister
- 3. Main field of study and field of specialisation for the qualification : Computer Science
- 4. Name and status of awarding institution<sup>1</sup>!

### Uniwersytet Warszawski

Uniwersytet Warszawski, established in 1816 is a public higher education institution. The university is entitled to confer the degrees of 'doktor', 'doktor habilitowany' and apply for the title of 'profesor'. The university educates students in the spirit of Magna Charta Universitatum and is also a party to the Agreement of Polish Universities on the Quality of Education, as a result of which the University Accreditation Commission was established.

- 5. Name and status of institution administering studies<sup>3)</sup>
	- Uniwersytet Warszawski

Uniwersytet Warszawski, established in 1816 is a public higher education institution. The university is entitled to confer the degrees of 'doktor', 'doktor habilitowany' and apply for the title of 'profesor'. The university educates students in the spirit of Magna Charta Universitatum and is also a party to the Agreement of Polish Universities on the Quality of Education, as a result of which the University Accreditation Commission was established.

The University of Edinburgh - United Kingdom

### III. INFORMATION ON THE LEVEL OF OUALIFICATION

1. Level of qualification: second cycle programme

- 2. Official length of programme:  $5$ -year studies  $(3+2)$
- 3. Access requirements: maturity certificate or entrance examination

### Academic year 2007/08

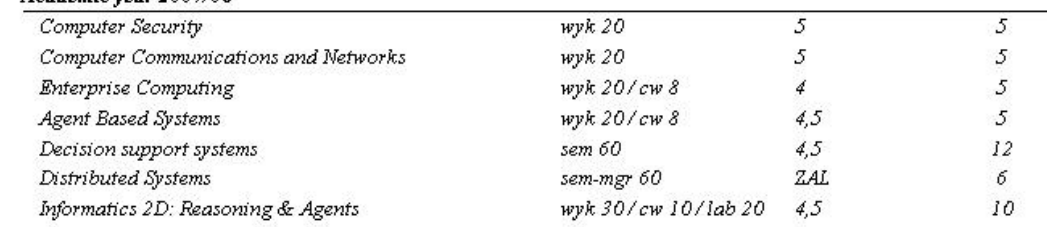

# Diploma<br>supplement

## IRO – Scholarships

## (final amount depends on dates of arrival/departures)

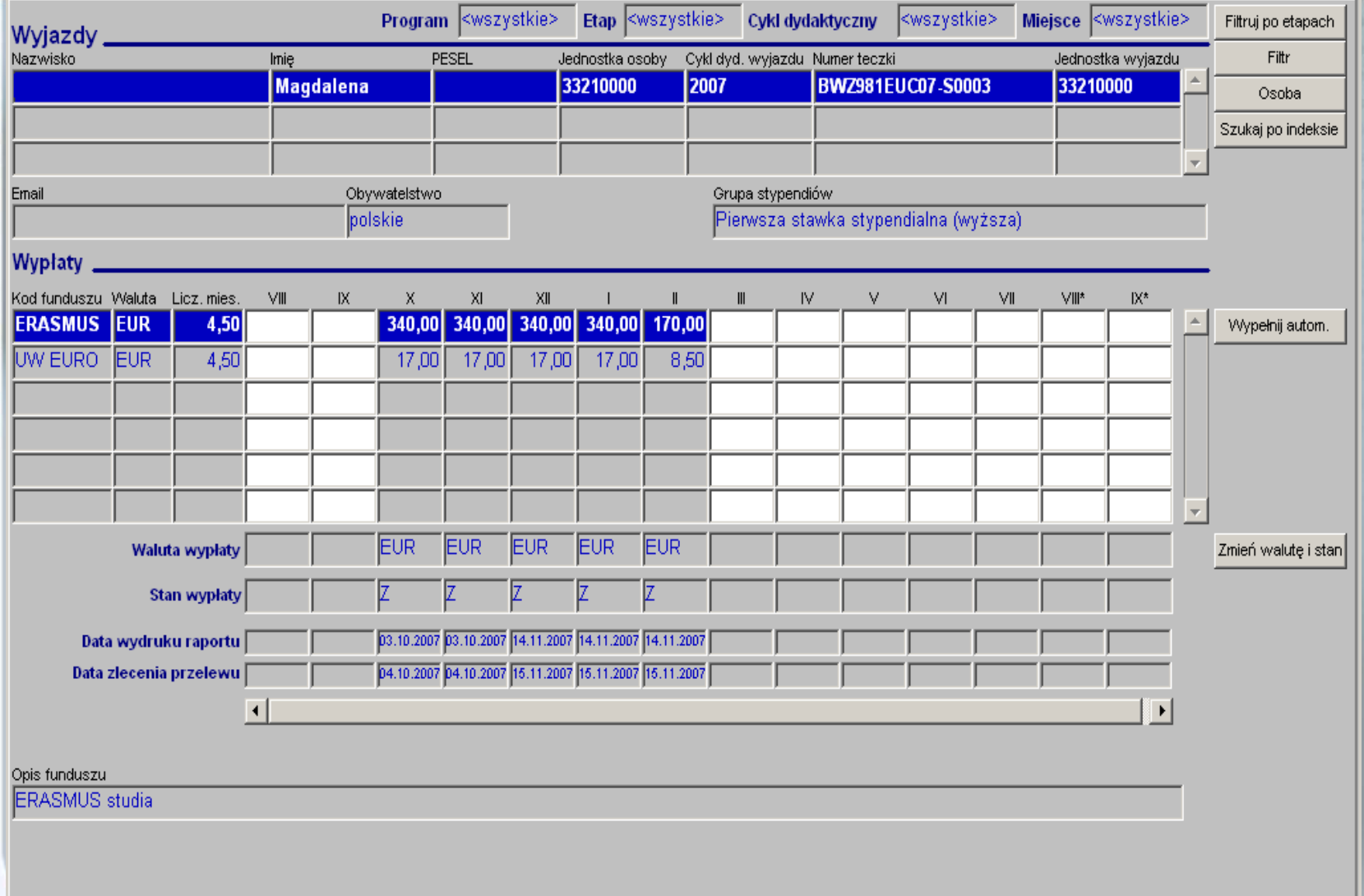

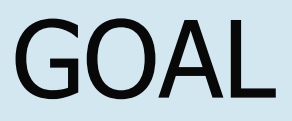

## **STOP SENDING PAPER, EXCHANGE ELECTRONICALLYSTRUCTURED DATABY CALLING WEB-SERVICES**

# Establishing format for data exchange

**Standardisation committees and on-going projects** 

- **CEN (European Commission for Standardization)** 
	- Metadata for Learning Opportunities (MLO) – e.g. programme of study, course catalog
	- European Learner Mobility (ELM) e.g. Europass portfolio (Diploma Supplement, Certificate Supplement, Curriculum Vitae, Mobility, Language Passport)
- **R3SG (Rome Student System and Standard Group)**
- **National initiatives** 
	- **OODI Finland**
	- German universities, sending eToRs using OSCI protocol
- **Number** Vendor initiatives
	- $\blacksquare$  unisolution  $\mathord{\hspace{1pt}\text{--}\hspace{1pt}}$  web services for moveon users
- and many others ...

# WSDL for the Mobility project

- **Such diversity of standards does not make things** easier  $\otimes$
- **Mobility project has specific objectives and specific** needs
	- **Data should be well structured**
	- **Pieces of data should be uniquely identifiable (on a** database level)
	- **Each party may want to use own identifiers**
	- **Each party may want to use own language**

Some possible solutions are presented on the following slides ...

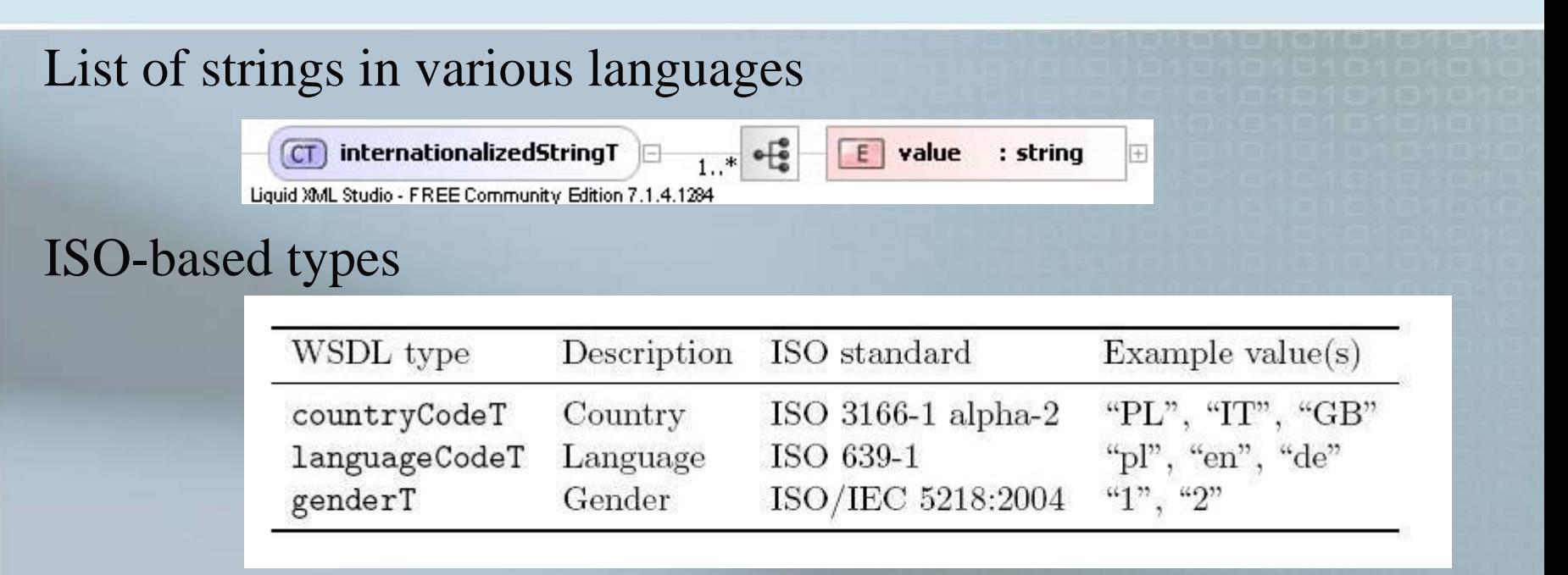

## Identifiers (global)

•an organization – domain name, e.g. uw.edu.pl

(inspired by SCHAC) •a person – national identifier

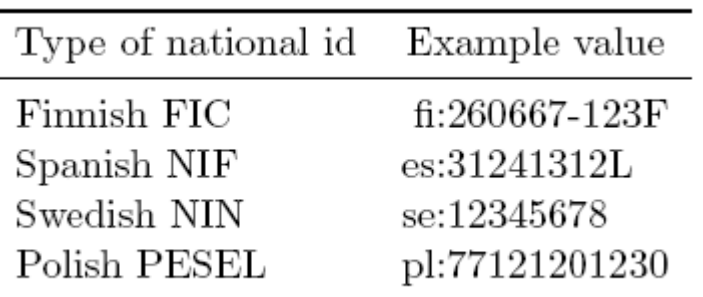

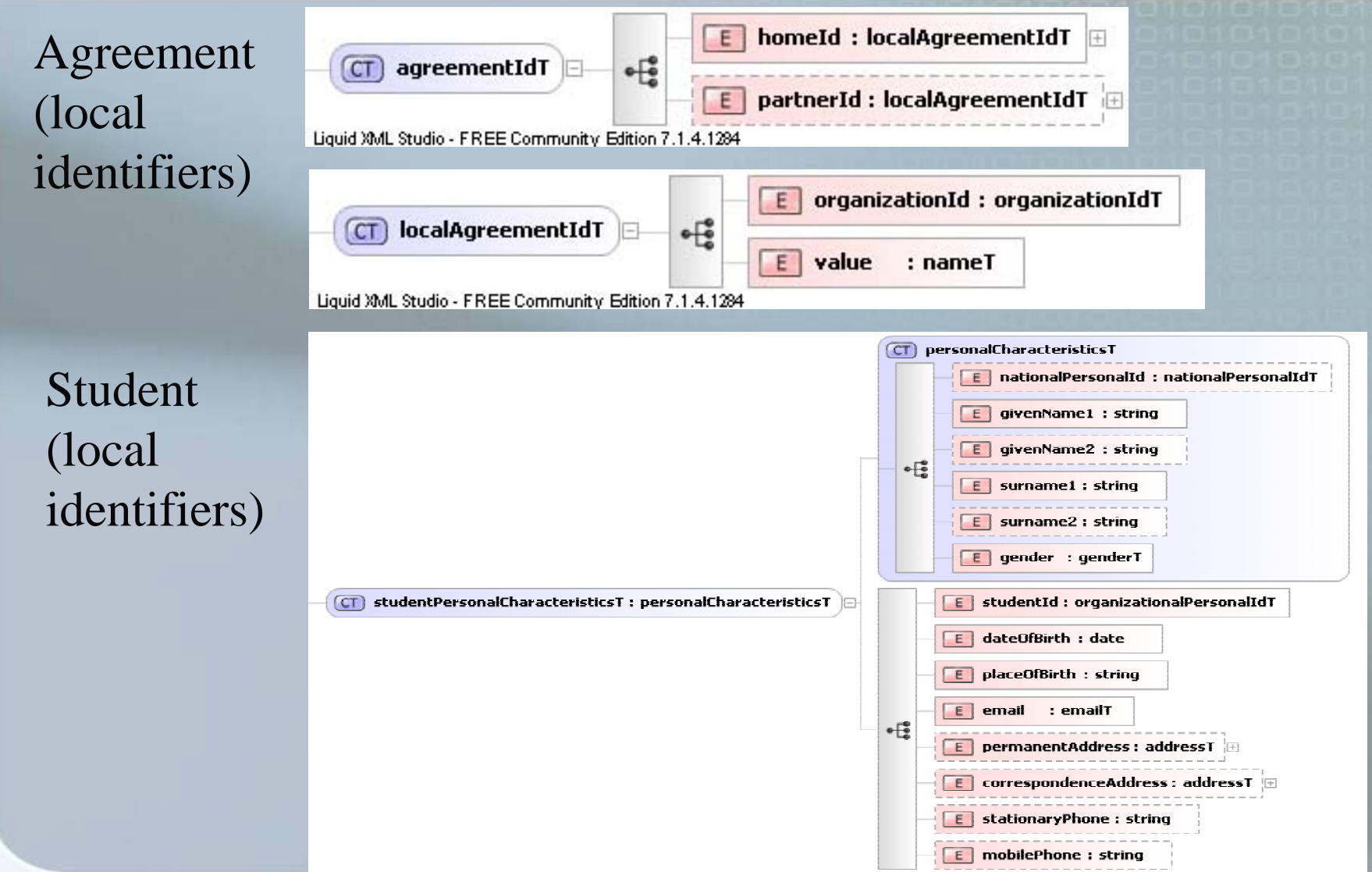

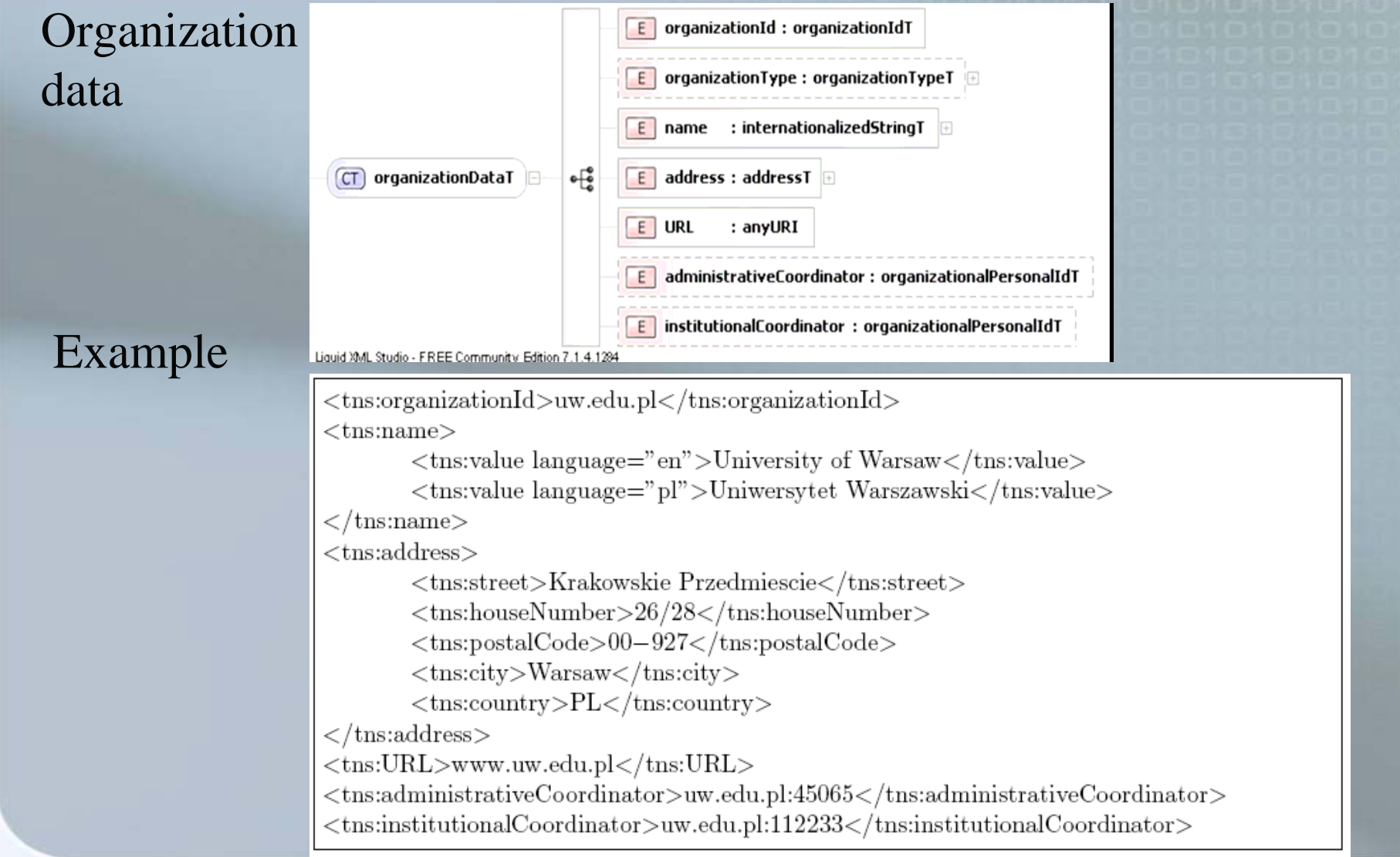

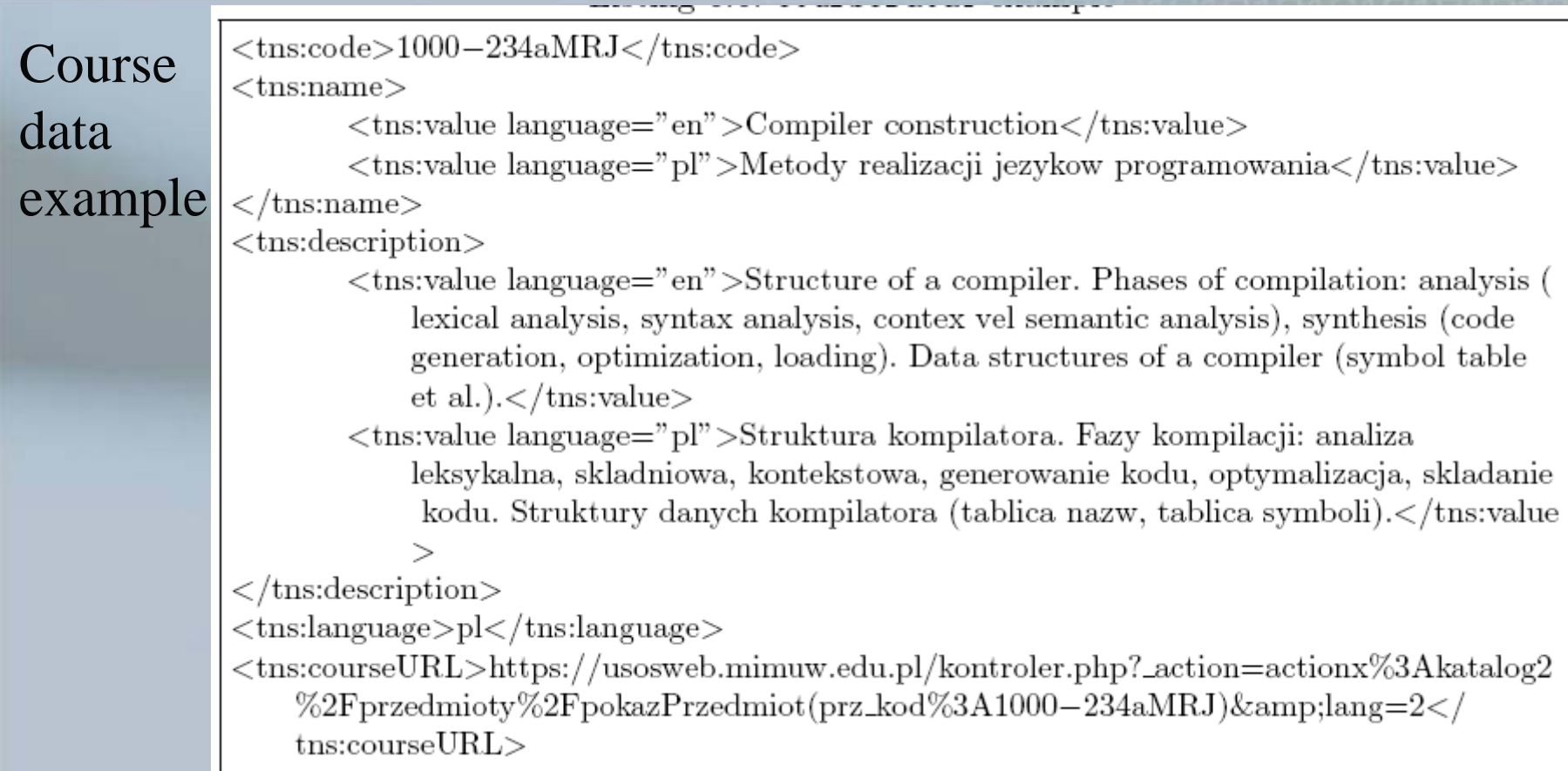

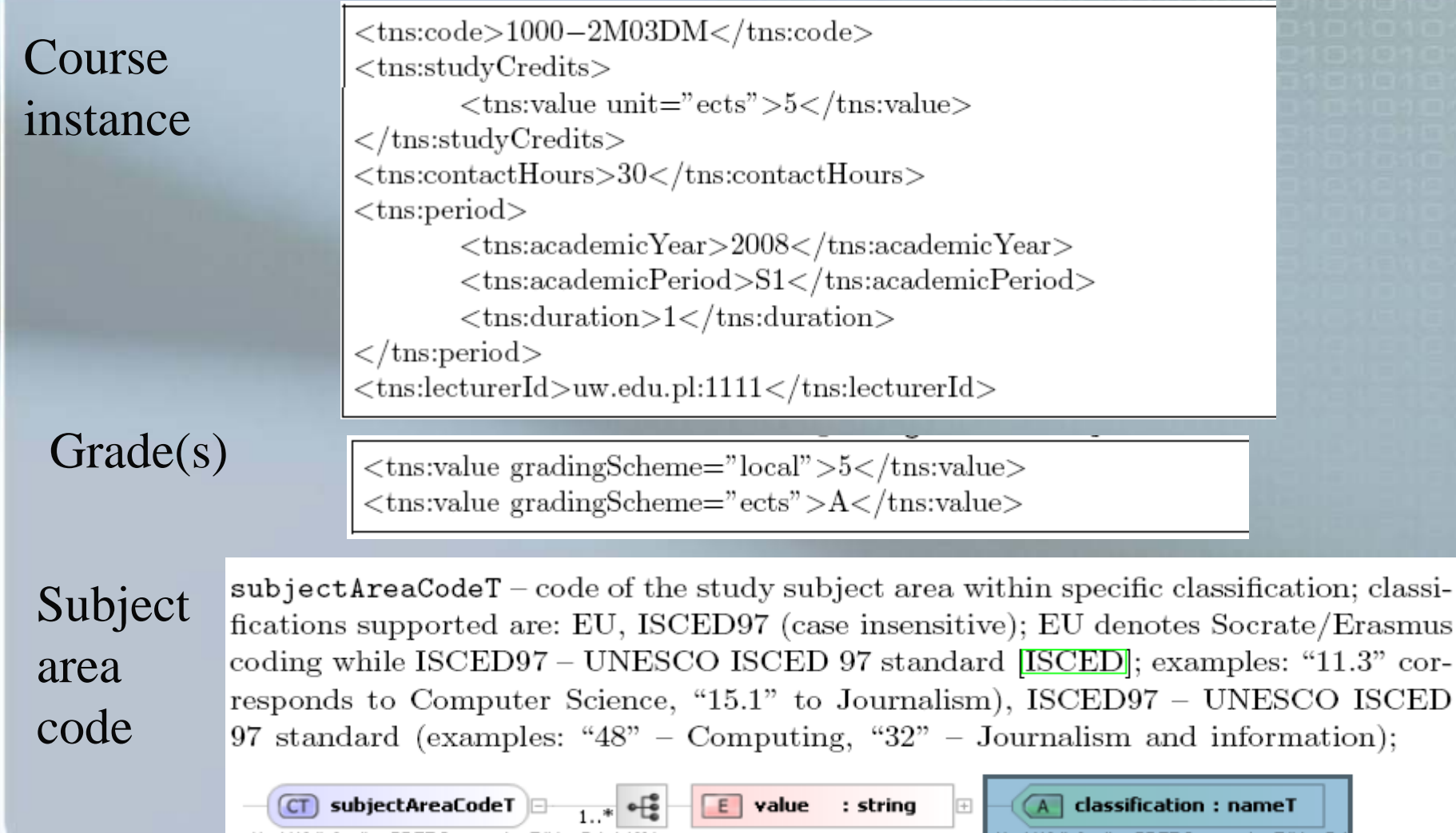

## WSDL – methods (web services)

**sendOrganizationData() getOrganizationData() sendAgreementData()**, **getAgreementData() sendNominatedStudents() getNominatedStudents() sendArrivalDate()**, **getArrivalDate() sendDepartureDate()**, **getDepartureDate() sendLearningAgreement() getLearningAgreement() sendTranscriptOfRecords() getTranscriptOfRecords() getCourseData() validateNationalPersonalID()**

## Architecture of the prototype (ver. 2)

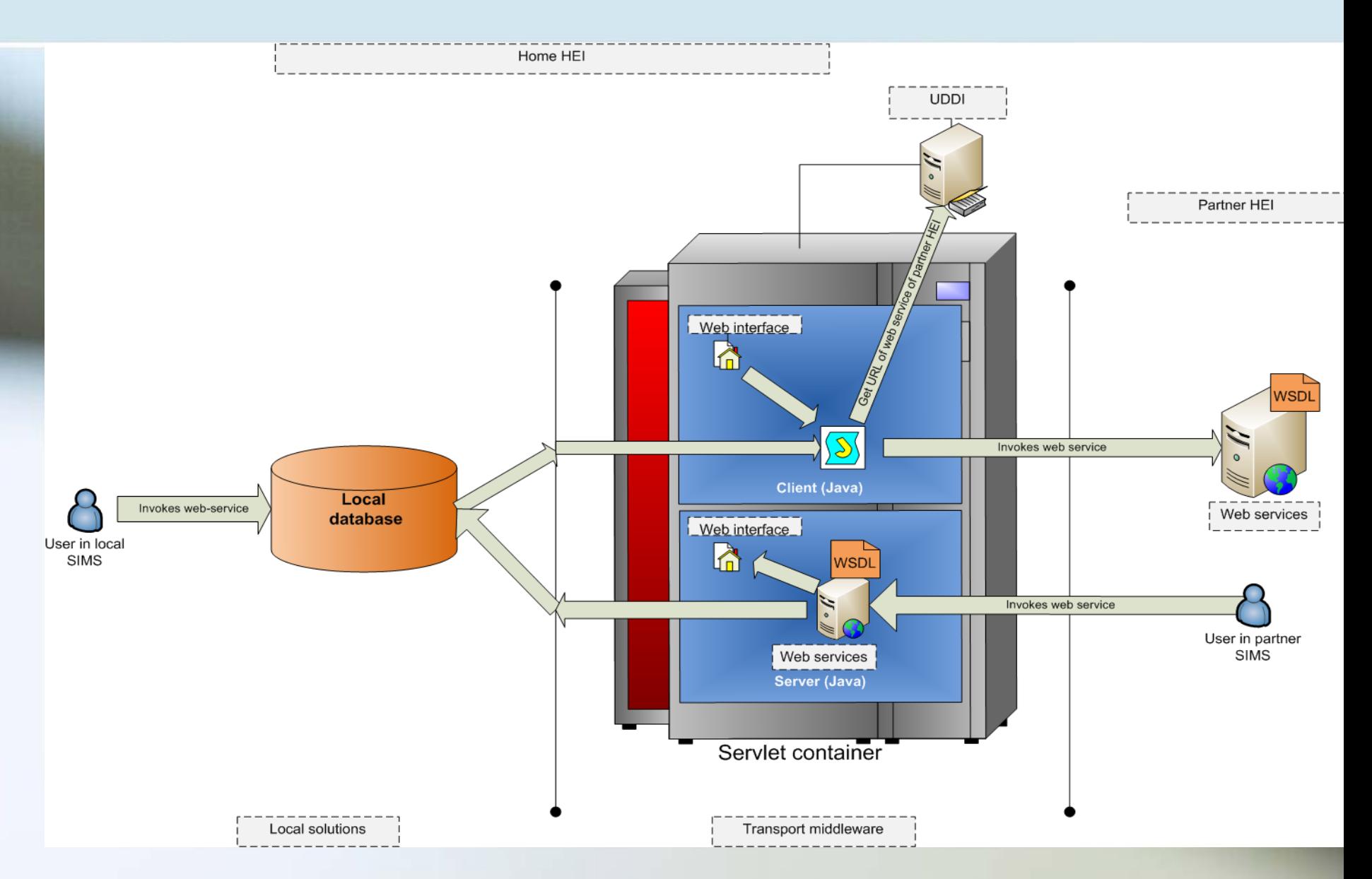

## Testbed for the project (ver. 2)

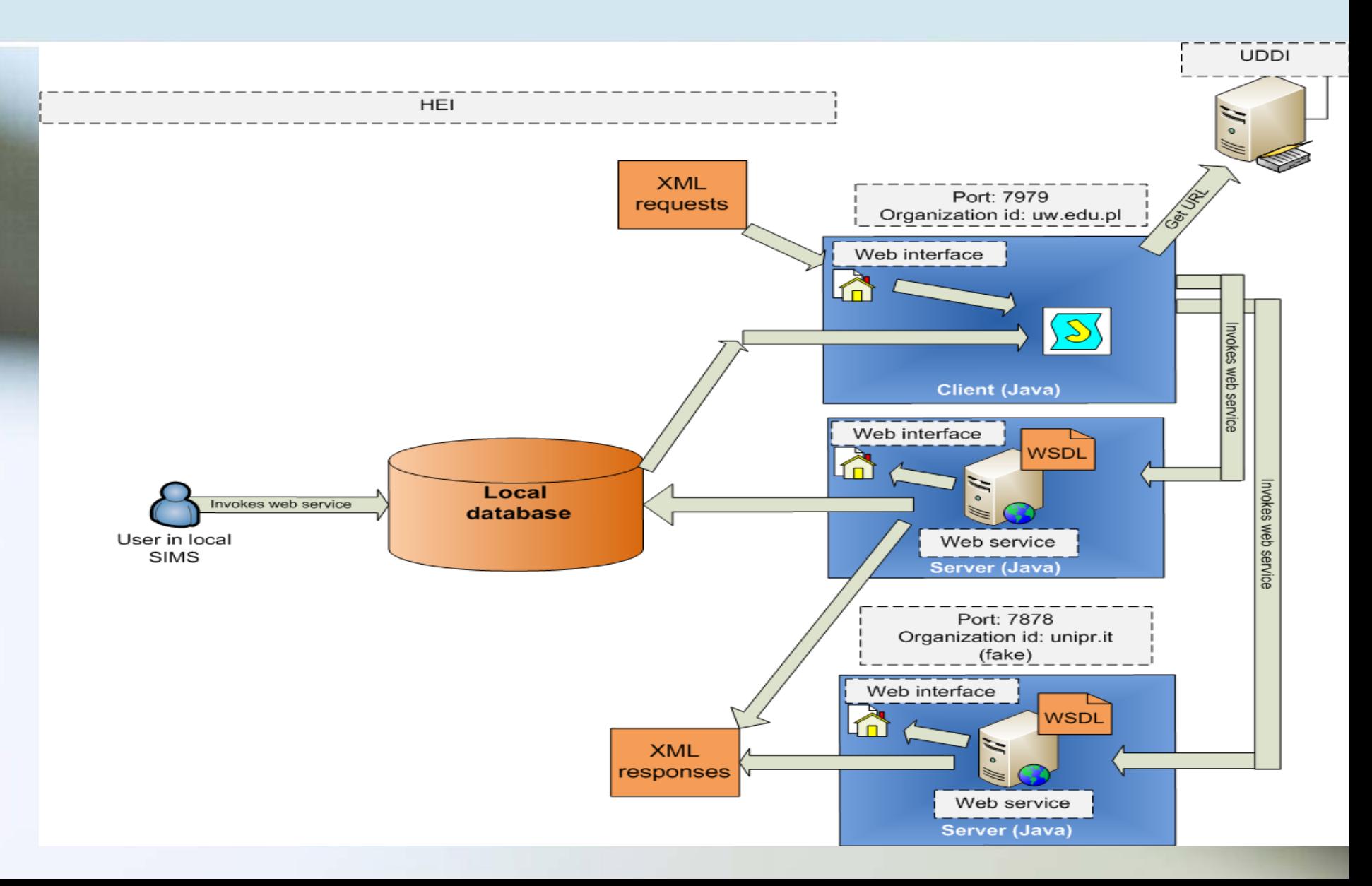

## UDDI – Universal Description, Discovery and Integration (registry of Mobility nodes)

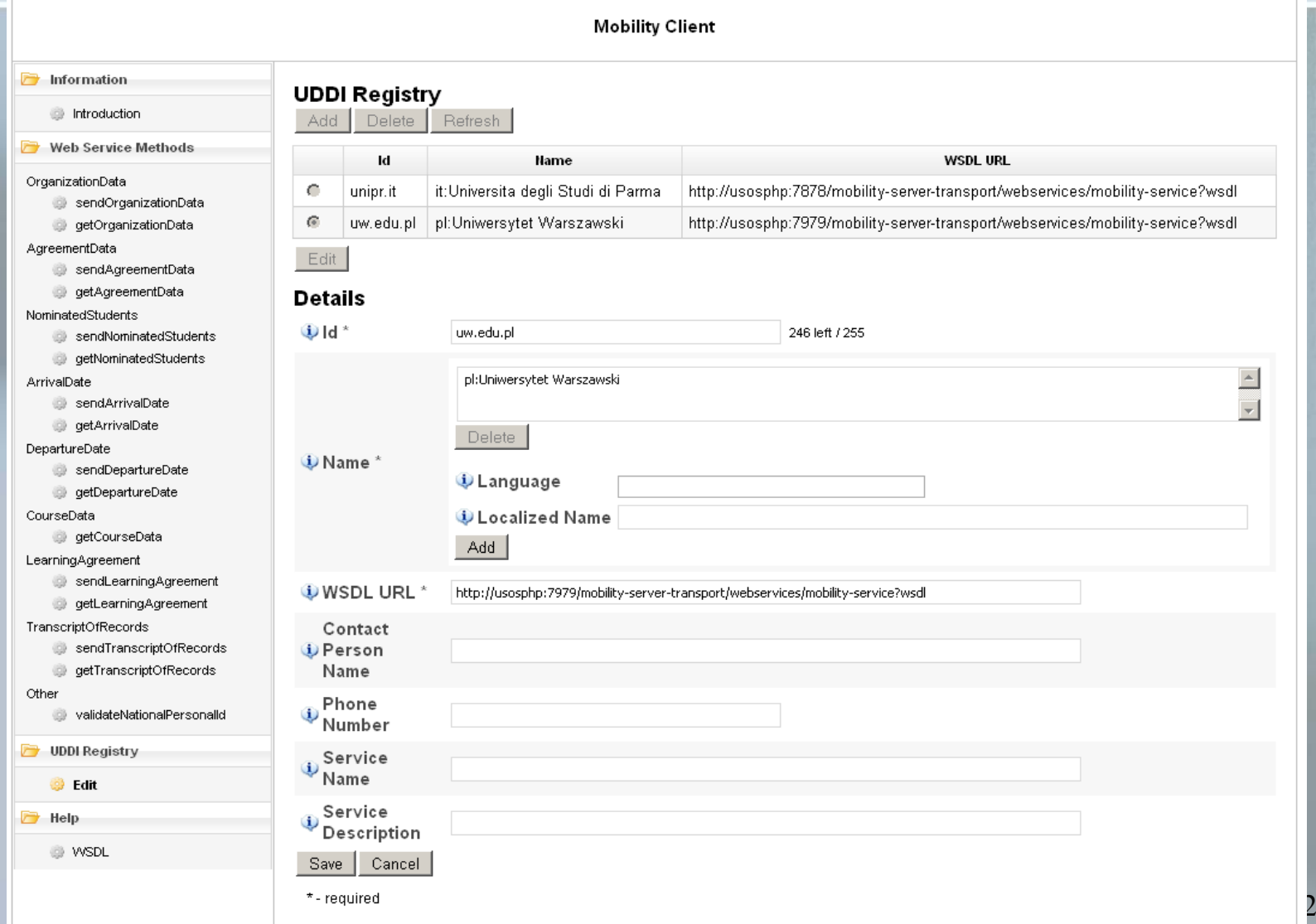

# Web client (client= WARSAW, server= PARMA)

http://usosphp.mimuw.edu.pl:7979/mobility-client-web/index.jsp

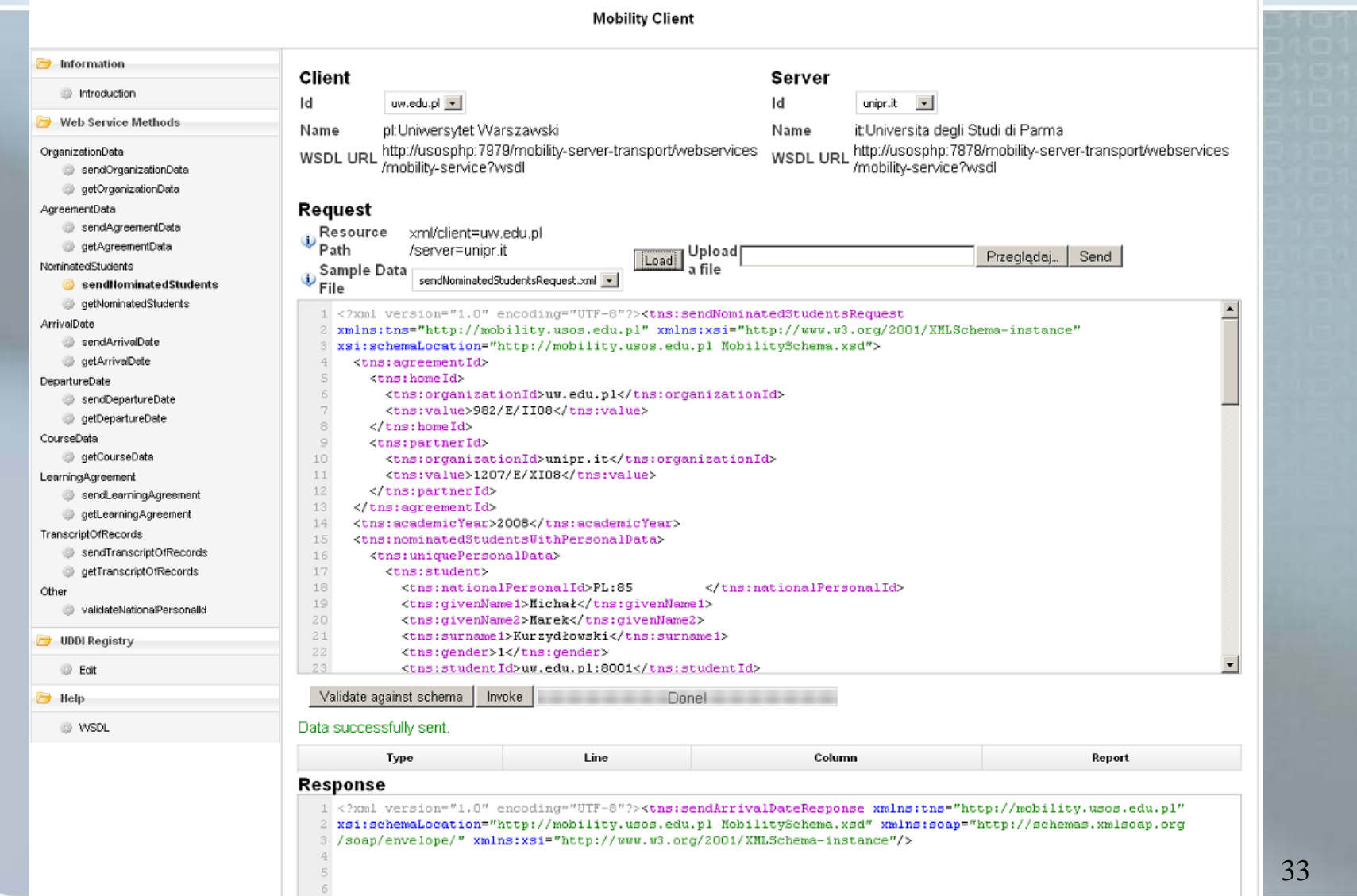

- 7

## Web server (server=PARMA)

## http://usosphp.mimuw.edu.pl:7878/mobility-server-web/

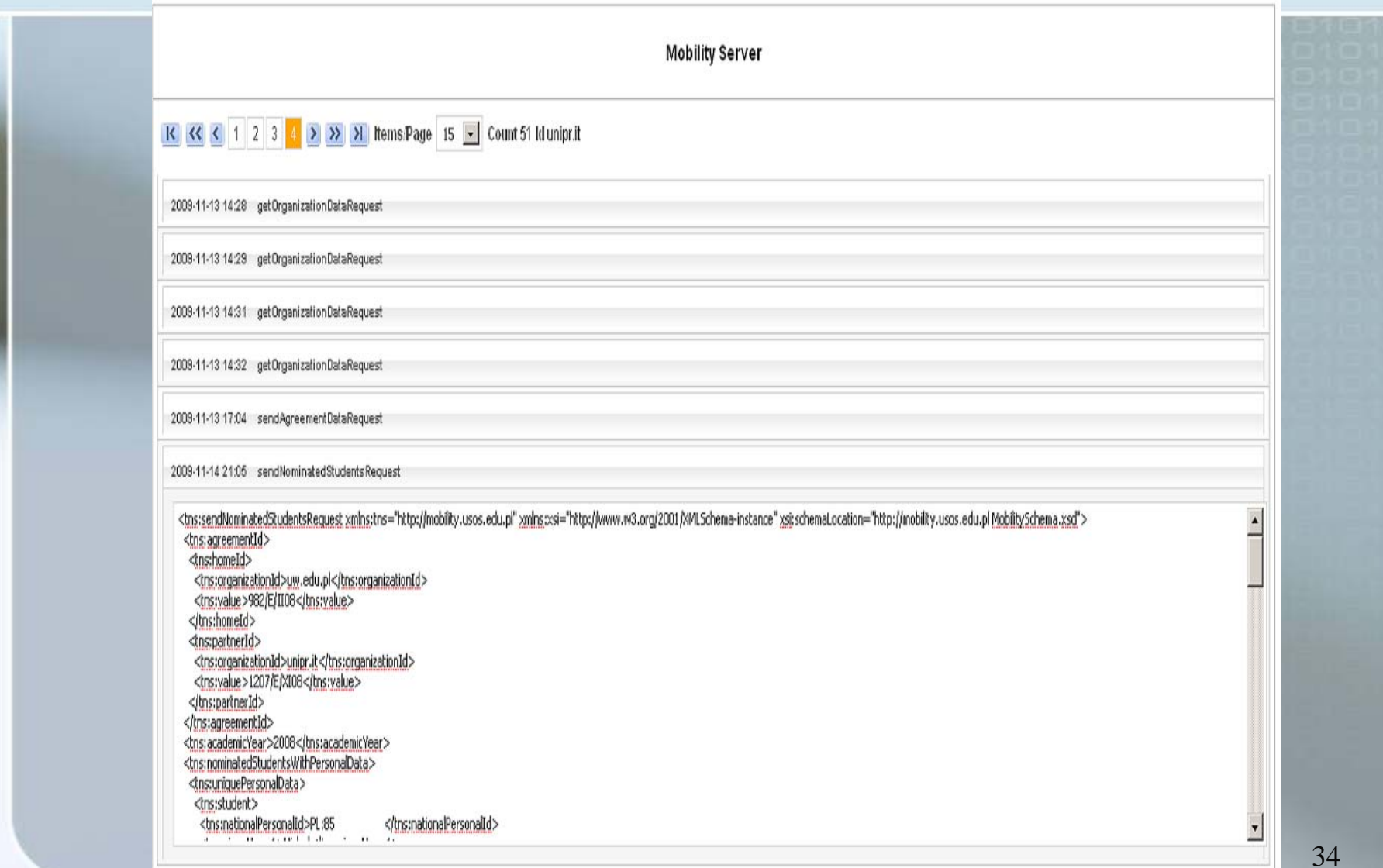

# Web client (client= PARMA, server= WARSAW)

http://usosphp.mimuw.edu.pl:7979/mobility-client-web/index.jsp

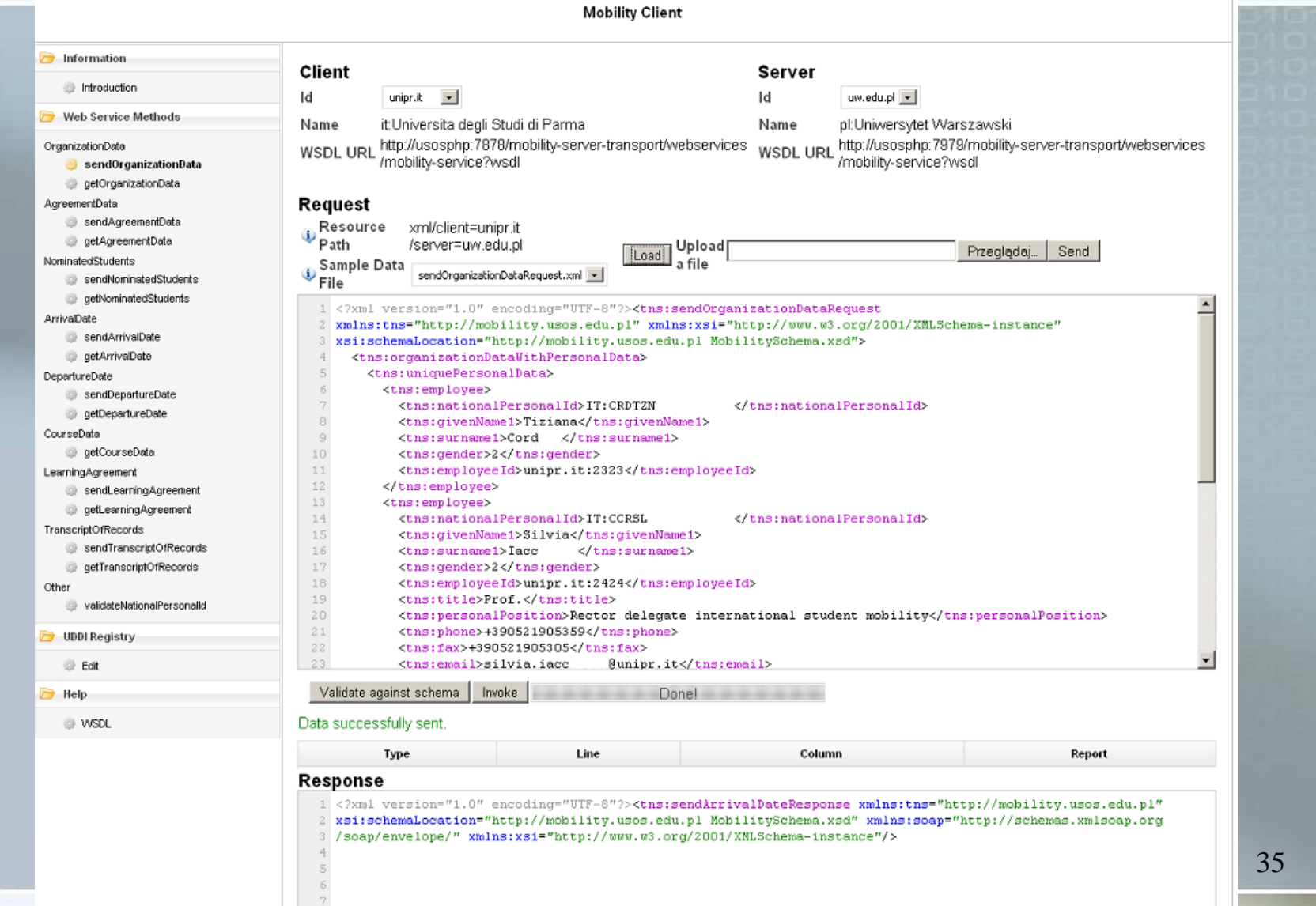

## Web server (server=WARSAW)

http://usosphp.mimuw.edu.pl:7979/mobility-server-web/

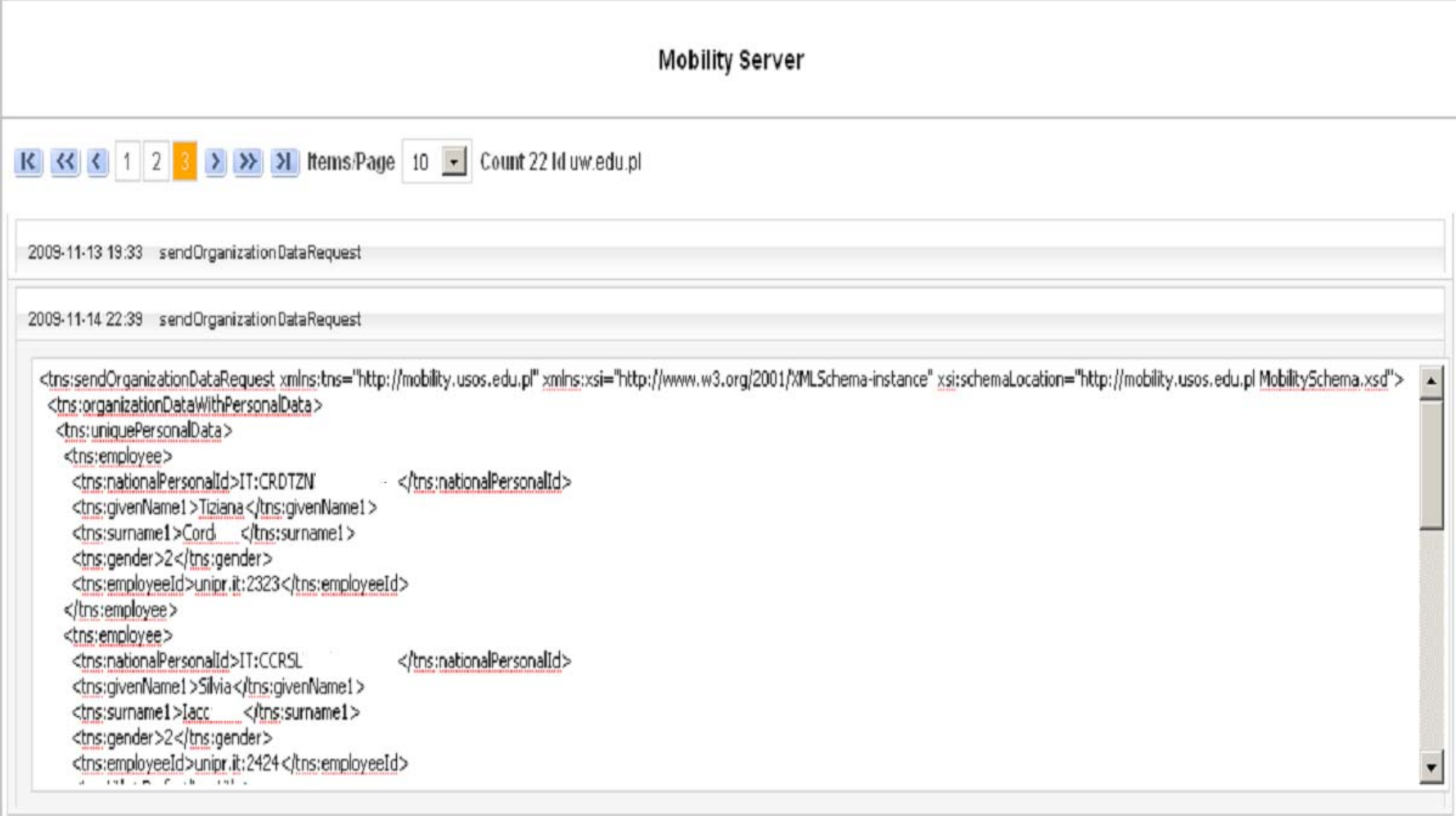

## Integration with USOS (Oracle database, Oracle forms)

## 1.Web service called by the local user

- **send()** gather context data, create **XML message**, enque read the answer from Advanced Message Queue for incoming messages
- **get()** create XML message, enque it into the Advanced Message Queue for outgoing messages, read the answer from Advanced Message Queue for incoming messages, display it in user interface

## 2.Web service called by the remote user

- **send()** store incoming messages in **XML buffer** inside corresponding to specific methods, display them on demand in user interface
- get() invoke a **procedure** from Oracle **package**, which selects data from the database and sends to the caller

## IRO – result of the remote invocation of sendOrganizationData()

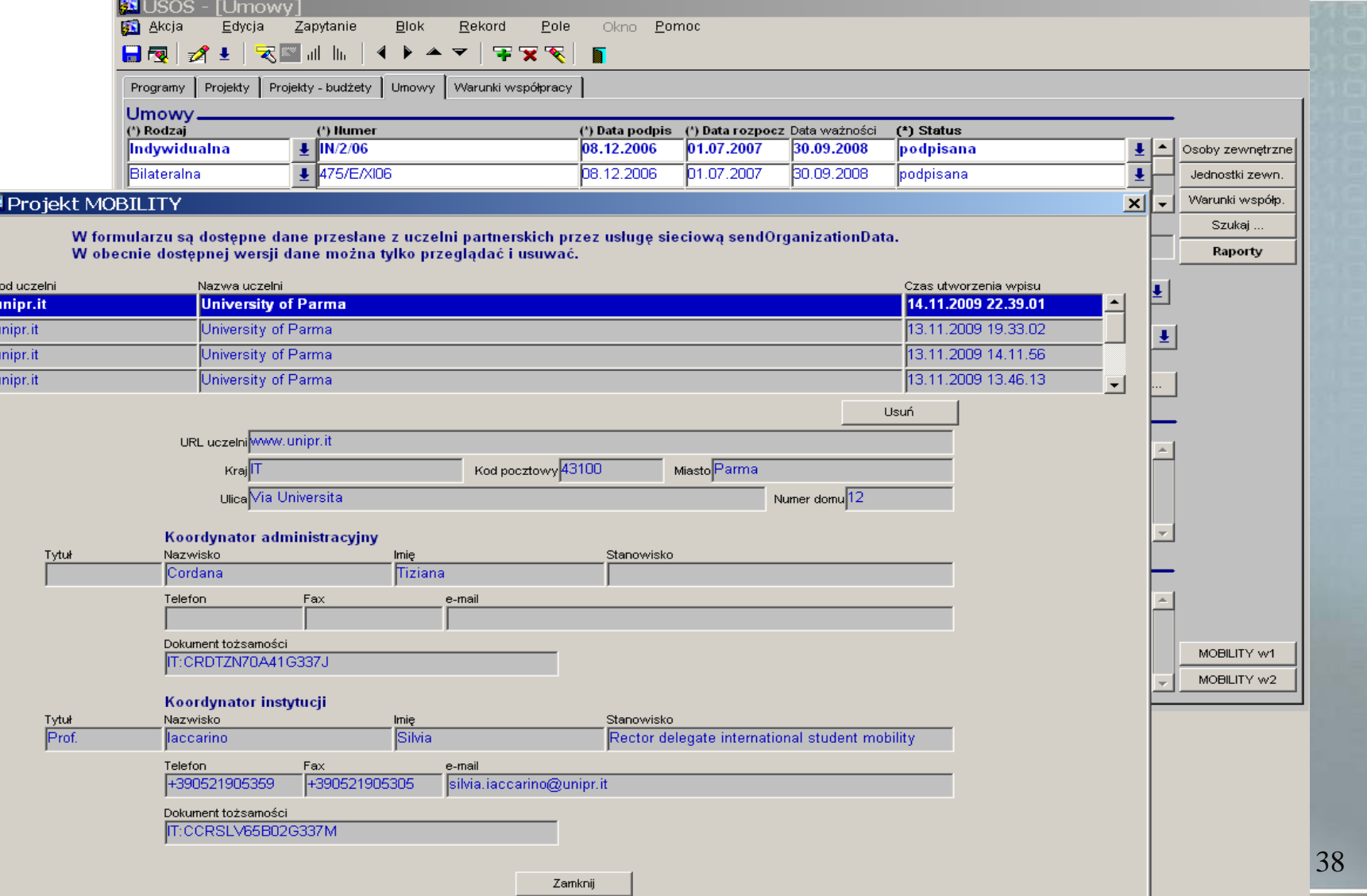

舞

# Questions and problems

- Mobility project has specific objectives and specific needs concerning exchanged data how to integrate its WSDL with other standards
- Software for mobility nodes distributed as opensource
- Software for local system developed by local vendors, consortia, ...
- UDDI one or many, who should administer?
- Authorisation and authentication in global scale (federated IDM or bilateral authorisation agreements)
- Security and privacy of data legal aspects
- $\overline{\phantom{a}}$ Next steps ...

# Links and readings

- **Project home page** <http://usos.edu.pl/Mobility> ■ Web client [http://usosphp.mimuw.edu.pl:7979/mobility-client](http://usosphp.mimuw.edu.pl:7979/mobility-client-web/)[web/](http://usosphp.mimuw.edu.pl:7979/mobility-client-web/)
- **Neb** server

[http://usosphp.mimuw.edu.pl:7979/mobility-server](http://usosphp.mimuw.edu.pl:7979/mobility-server-web/)[web/](http://usosphp.mimuw.edu.pl:7979/mobility-server-web/)

Rafał Nagrodzki, *The Mobility Project*, Master Thesis in Computer Science, University of Warsaw